## **Jet Documentation**

| Owner Email                                                                    |
|--------------------------------------------------------------------------------|
|                                                                                |
|                                                                                |
|                                                                                |
| Owner Email                                                                    |
|                                                                                |
|                                                                                |
|                                                                                |
| When creating or editing automations, you can make use of the parameter below. |
|                                                                                |

## **Jet Documentation**

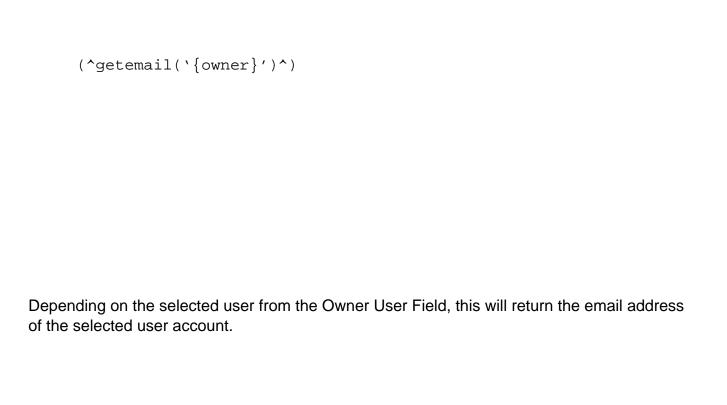